# Das optische Spektrum des Quasars 3C273

Aufgezeichnet mit DADOS Spektrograf und der Kamera Atik 314L+

# Richard Walker, CH-Rifferswil

richiwalker@bluewin.ch

Version 2.3 Mai 2019

# **Inhalt**

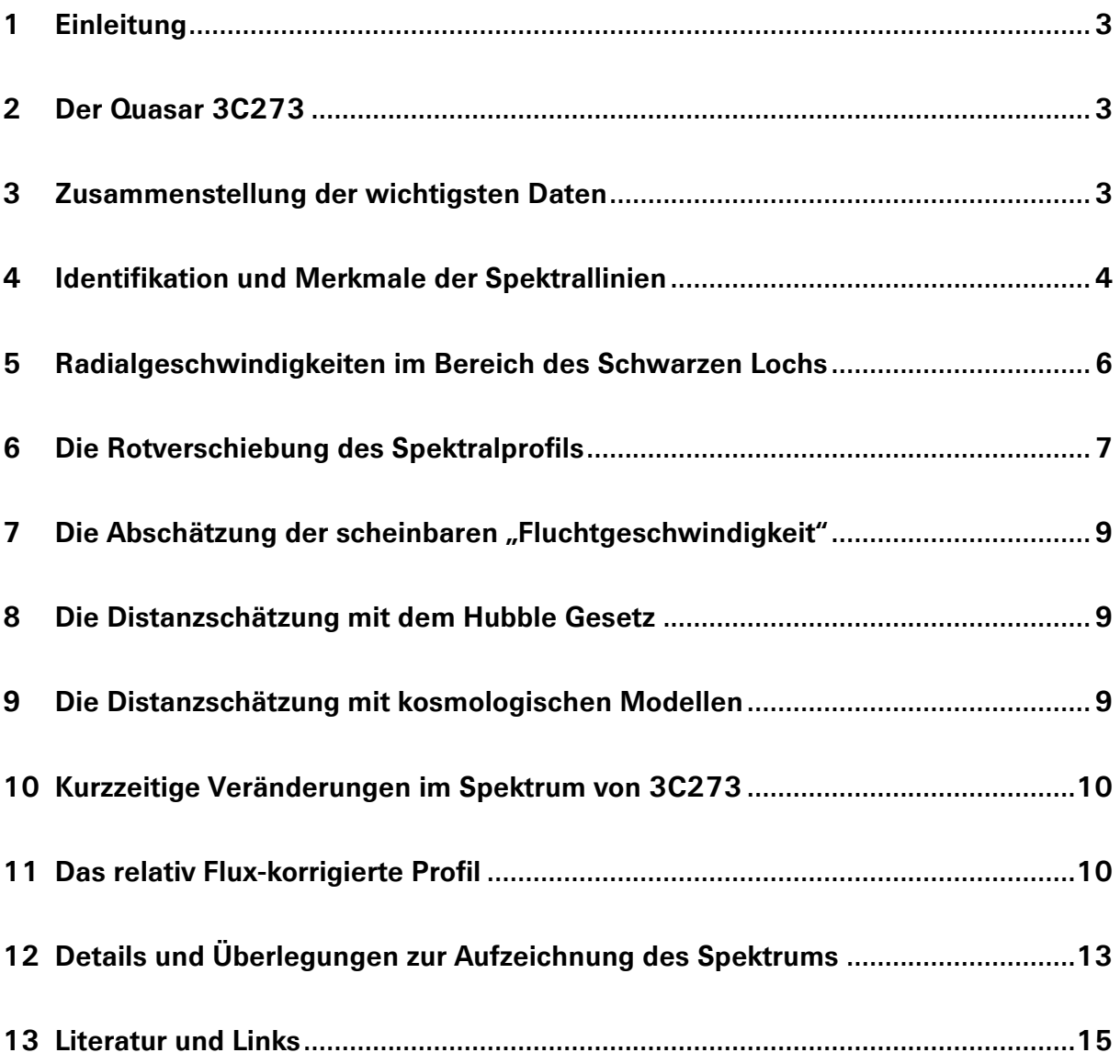

#### <span id="page-2-0"></span>**1 Einleitung**

Der scheinbar hellste Quasar 3C273 im Sternbild Jungfrau wird oft (fälschlicherweise) als das entfernteste Objekt bezeichnet, welches mit durchschnittlichen Amateurmitteln, rein visuell und ohne den Einsatz von Astrokameras, noch gesehen werden kann. Dieses Dokument zeigt, welche spektrografischen Informationen von diesem Objekt gewonnen werden können – d.h. mit einem niedrig auflösenden, relativ kurze Belichtungszeiten ermöglichenden Spaltspektrografen und einer gekühlten Astrokamera der jüngeren Generation.

#### <span id="page-2-1"></span>**2 Der Quasar 3C273**

Die Bezeichnung bedeutet die Objektnummer 273 in Ryle's 3. Cambridge Katalog der Radioquellen von 1959. Die Bezeichnung "Quasar" stammt von *Quasistellar Object (QSO)*, weil diese Objekte als punktförmige Lichtquellen erscheinen. Eine solche entdeckte Maarten Schmidt 1963 bei den Koordinaten eines entsprechenden Eintrages im besagten Radioquellenkatalog. Rasch wurde klar, dass dieses Objekt die damals grösste bekannte Rotverschiebung zeigte und somit kein Stern sein konnte. Zudem unterschieden sich die gewonnenen Spektren dramatisch von stellaren Profilen und glichen eher denjenigen von Wolf Rayet Sternen, Nova Ausbrüchen oder gar Supernova Explosionen.

Nach aktuellem Stand der Wissenschaft sind Quasare die energiereichste und leuchtkräftigste Variante der aktiven Galaxien. Im Zentrum solcher Objekte sitzt immer ein supermassives schwarzes Loch, welches Materie über eine Akkretionsscheibe aus der umgebenden Galaxie ansammelt. Deshalb sind solche Objekte auch starke Quellen von Röntgen- und Radiostrahlung. Das punktförmige Erscheinen der Quasare wird durch die

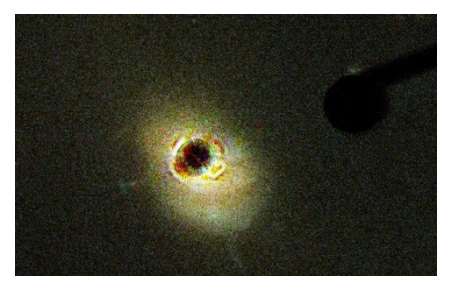

enorme Helligkeit des Kerns erklärt, welche den Rest der Galaxie überstrahlt (Bild HST: 3C273). Sie gelten, abgesehen von den episodisch auftretenden Supernova Explosionen, als die leuchtkräftigsten Objekte des Universums.

Das Bild des Röntgensatelliten CHANDRA (Quelle Wikipedia) zeigt einen Jet mit der geschätzten Länge von 200'000 Lj, verursacht durch einen Teil des Akkretionsflusses, welcher in die Richtung der Rotationsachse des Schwarzen Lochs umgelenkt wird. Da Quasare nur in sehr grosser Entfernung beobachtet werden, sehen wir hier möglicherweise ein Frühstadium der Galaxienentwicklung. Auch gewöhnliche Galaxien wie die Milchstrasse besitzen im zentralen "Bulge" ein massives schwarzes Loch, dessen Akkretionsprozess aber seit langem stark reduziert worden ist.

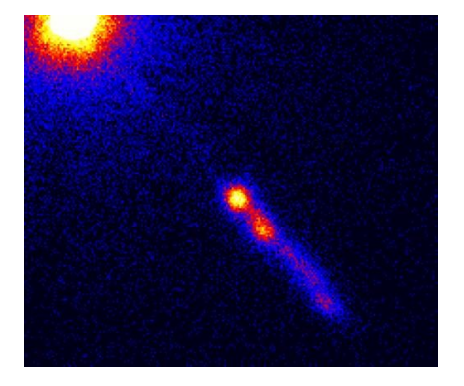

#### <span id="page-2-2"></span>**3 Zusammenstellung der wichtigsten Daten**

Gemäss [1], [2], [5], [6]:

- − Koordinaten (Epoche J2000): 12h 29' 06.7" +02° 03' 09"
- − Rotverschiebung: z ≈ 0.1583
- − Ausdehnung des Raumzeitgitters ("Fluchtgeschwindigkeit"):  $c \cdot z \approx 47'469.1$  km s<sup>-1</sup>
- − Scheinbare Helligkeit (leicht variabel) V ≈ +12.7 m
- − Absolute Helligkeit: −26.7<sup>M</sup>

Die Abschätzung der Masse des schwarzen Lochs bereitet noch Schwierigkeiten. Die stark streuenden Literaturwerte z.B. [6], deuten auf eine Masse von ca. 1 Mrd. Mo.

#### <span id="page-3-0"></span>**4 Identifikation und Merkmale der Spektrallinien**

Anmerkung: Trotz der extremen Rotverschiebung des Spektrums werden in diesem 4. Kapitel und in der folgenden Tafel die Spektrallinien mit ihren Ruhewellenlängen  $\lambda_0$  diskutiert resp. dargestellt. Die Rotverschiebung und ihre Konsequenzen werden in Kap. 6 behandelt. Die rotverschobene Originalskala wurde mit der Glimmstarterlampe kalibriert [26], diejenige der Ruhewellenlänge direkt anhand der bekannten  $\lambda_0$  -Werte der hier sehr intensiven Emissionen der H-Balmer Serie.

Die Linienidentifikation basiert hauptsächlich auf [4], [5], [6], [7], [8]. Das Spektrum wird dominiert von extrem verbreiterten Emissionen der H-Balmerserie, sowie möglicherweise durch die hier einen sog. "Blend" bildenden "verbotenen" [O III] Linien bei λλ 5007 und 4959. Da die erforderlichen, metastabilen Ausgangszustände solcher Linien jedoch extrem stossempfindlich sind, können sie nicht in turbulenter Umgebung entstehen und somit höchstens moderat verbreitert erscheinen. Seltsam wäre zudem dass diese "[O III] Linien" im Verhältnis zur Hβ-Emission, deutlich schwächer wären. Dieser Befund stünde im Gegensatz zu den Spektralprofilen von Aktiven Galaktischen Kernen des *Seyfert* Typs, Planetarischen Nebeln und H II Regionen, siehe [23]. Dieses Phänomen ist bereits den Entdeckern der Quasare in den 60er Jahren des 20. Jhd. aufgefallen.

Es wird daher diskutiert, ob hier die λ 5018 Emission des Fe II (42) Multiplets (λλλ 4923, 5018 und 5169) den Hauptbeitrag zur Intensität dieser Emission liefert [4], [7]. Dieses Trio tritt häufig in den Spektren Aktiver Galaktischer Kerne (AGN), sowie in den Profilen von Protosternen auf, siehe [23].

Unbestritten ist die Ne III Emission bei λ 3869. Die übrigen Merkmale sind meistens breitbandige Blends von zahlreichen Emissionen unterschiedlicher Ionen, was die Linienidentifikation substantiell erschwert [7]. Konsequenterweise ist auch deren genaue Zusammensetzung noch unklar. Auffällig ist eine breite Emission zwischen λλ 4500 – 4700. *J. B. Oke* [8] vermutet hier als Ursache die He II Linie bei λ 4686 sowie zahlreiche Emissionen von C III und N III – dies in Analogie zu ähnlichen Spektren von Supernovae und Wolf Rayet Sternen.

In [7] wird vermutet, dass die auffällige Emission im Bereich von λ 5870, He I bei λ 5876 zugeschrieben werden kann. Diskutiert wird auch die Na I Doppellinie, welche in gewissen Phasen bei Nova Ausbrüchen beobachtet werden kann. Infolge der der sehr niedrigen Ionisationsenergie von Na I müsste diese Emission zwingend in gebührendem Abstand um das supermassive, zentrale schwarze Loch des Quasars entstehen. Dies gilt auch für die oben erwähnten, stossempfindlichen [O III] Linien.

Indizien für den Kontraktionsprozess innerhalb der Akkretionsscheibe liefern die *inversen P Cygni Profile* [22] im Bereich ca. λλ 6100 – 6400, dies in Analogie zu den Spektren der um mehrere Grössenordnungen kleineren Scheiben um die T Tauri und Ae/Be- Protosterne [23].

Die Hα Emission ist soweit rotverschoben, dass sie mit der intensiven, erdatmosphärisch verursachten Fraunhofer A Absorption zusammenfällt und dadurch stark deformiert wird [8]. Dieser Umstand lässt diese Emission hier gespalten erscheinen, erschwert dadurch die Bestimmung der Redshift (siehe Kap. 6) und scheint auch am sehr flachen (slow) Balmerdekrement ( $I_{H\alpha}/I_{H\beta}$  < 2.85) mindestens mitbeteiligt zu sein [8] [22].

Quasar 3C273 Linienidentifikation

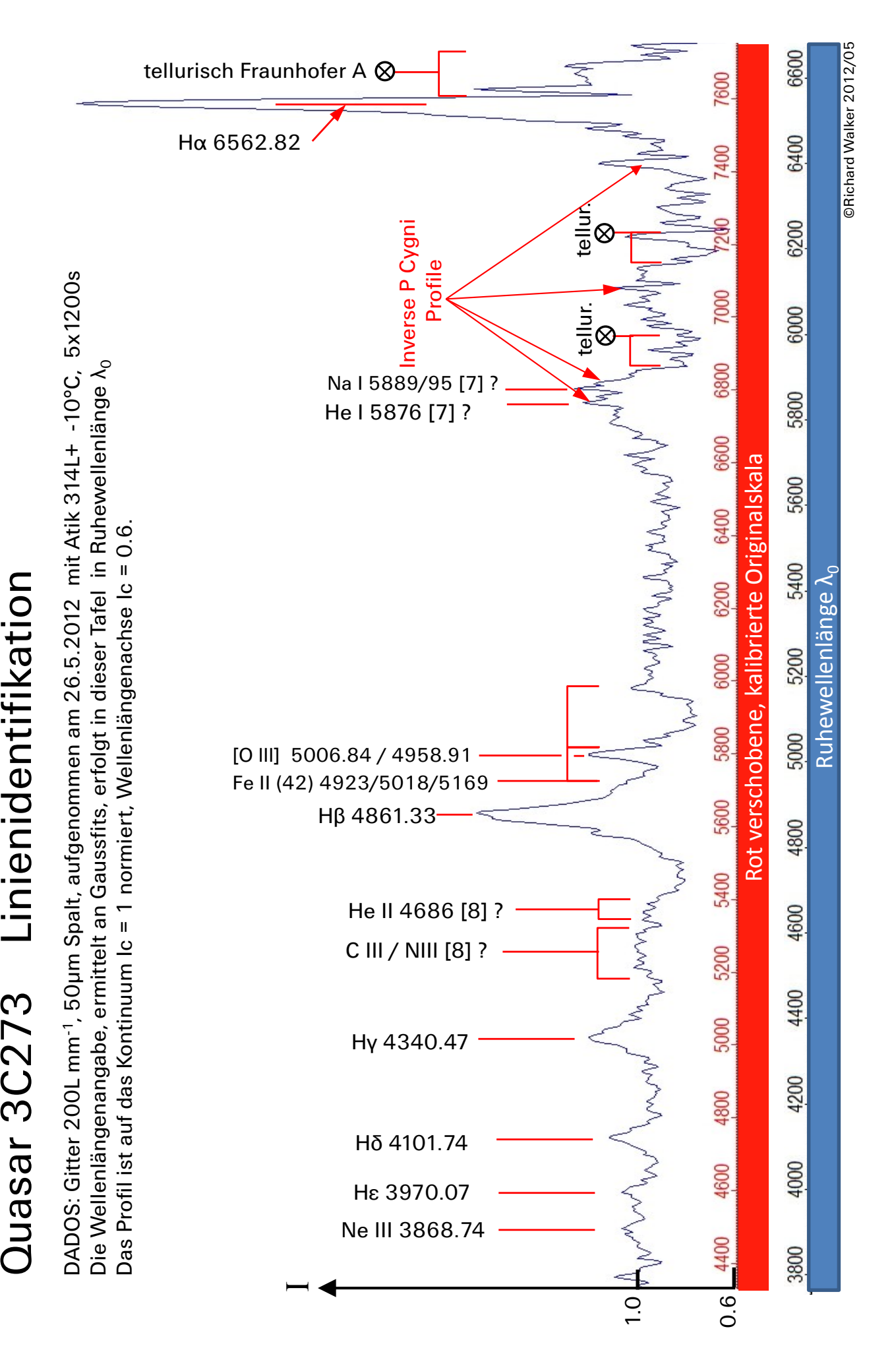

#### <span id="page-5-0"></span>**5 Radialgeschwindigkeiten im Bereich des Schwarzen Lochs**

Anhand der FWHM Werte der extrem Doppler- verbreiterten H-Balmer Emissionen lassen sich die im Umfeld des Schwarzen Lochs auftretenden Radialgeschwindigkeiten  $v_r$ *sehr grob* abschätzen. Da die Hα Linie aufgespalten erscheint, wird dies hier am Gaussfit der Hβ Linie durchgeführt, Infos zur Formel siehe [22]. Bei solch extremen Breiten wird hier auf die Korrektur der Instrumentenverbreiterung (Instrumental Broadening) verzichtet.

 $FWHM_{Emission\,HB}$  beträgt in diesem Profil ca. 74 Å, wobei hier, im Gegensatz zu [23], der Bereich für den Gaussfit auf den oberen Teil der Emissionslinie eingeschränkt und für  $\lambda_{0\,H\beta}$ der rotverschobene Wert 5632 Å eingesetzt wird.

Die über die Dopplerverbreiterung errechnete Radialgeschwindigkeit  $v_r$  der Materie ergibt:

$$
v_r \approx \frac{FWHM_{Emission\,H\beta}}{\lambda_{0\,H\beta}} \cdot c \approx 4000 \, km/s \qquad \{1\}
$$

Diese liegt innerhalb der sehr stark streuenden Literaturwerte und kann je nach Aufnahmezeitpunkt unterschiedliche Werte ergeben. Für den Jet werden aufgrund von Röntgenanalysen bis zu 70% der Lichtgeschwindigkeit postuliert [3]. Dieser Wert kann mit Amateurmitteln nicht gemessen werden.

Mit dem Gaussfit (braune Linie) wird hier gleichzeitig auch die rotverschobene Wellenlänge der Hβ Balmerlinie bestimmt ("Raie").

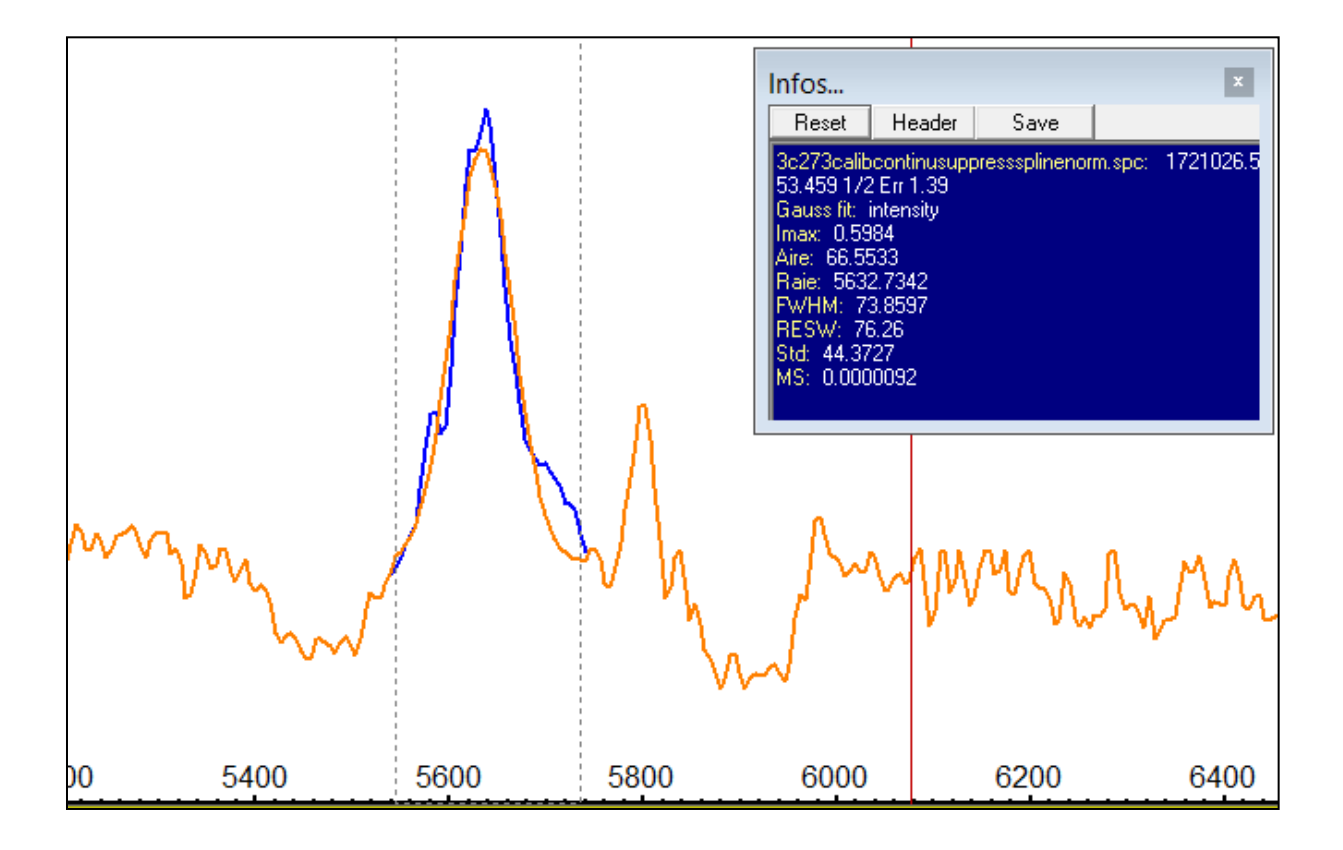

#### <span id="page-6-0"></span>**6 Die Rotverschiebung des Spektralprofils**

Anmerkung: In diesem Kapitel 6 und auf der folgenden Tafel sind an Gaussfits gemessene, rotverschobene Wellenlängen aufgeführt, bezogen auf die mit der Glimmstarterlampe [26] *geeichte Originalskala*. Die scheinbare Radial- oder Fluchtgeschwindigkeit v<sub>r</sub> wird hier mit der klassischen spektroskopischen Dopplerformel berechnet [22].

$$
v_r = \frac{\Delta \lambda}{\lambda_0} \cdot c \quad \{2\} \qquad \Delta \lambda = \frac{v_r \cdot \lambda_0}{c} \quad \{3\}
$$

Stellt man die Formel  $\{2\}$  explizit nach der Verschiebung  $\Delta\lambda$  um  $\{3\}$ , wird erkennbar, dass sich bei gegebener Radialgeschwindigkeit  $v_r$  der Verschiebungsbetrag proportional zur Ruhewellenlänge  $\lambda_0$  der entsprechenden Spektrallinie verhält. Dies ist im Spektrum von 3C273 sehr deutlich zu sehen. Während die Hα Linie mit der Ruhewellenlänge von 6563 Å um den eindrücklichen Betrag von ca. 1017Å auf 7580Å verschoben wird (!), beträgt die Rotverschiebung der Hδ Linie gerade noch 646Å.

Im Bereich der Astrophysik wird bei so stark rotverschobenen Objekten die Entfernung meist direkt als *-Wert* ausgedrückt. Dieser kann sehr einfach durch die im Spektrum gemessene Rotverschiebung bestimmt werden und bleibt unabhängig von Annahmen für kosmologische Modellparameter (z.B. Ω). Infolge der konstanten Lichtgeschwindigkeit  $c$ gilt z gleichzeitig auch als zeitliches Mass für die Vergangenheit.

$$
z = \frac{\Delta \lambda}{\lambda_0} \qquad \{4\}
$$

Die dimensionslosen z - Werte bleiben aus Proportionalitätsgründen unabhängig von der ausgewerteten Linie. In der folgenden Tabelle sind sie, mit Ausnahme der aufgespaltenen Hα Emission, für alle H Balmerlinien im Profil von 3C273 aufgelistet. Auf eine Heliozentrische Korrektur wird hier verzichtet, da die scheinbare "Fluchtgeschwindigkeit" fast 20% der Lichtgeschwindigkeit erreicht (Kap. 7).

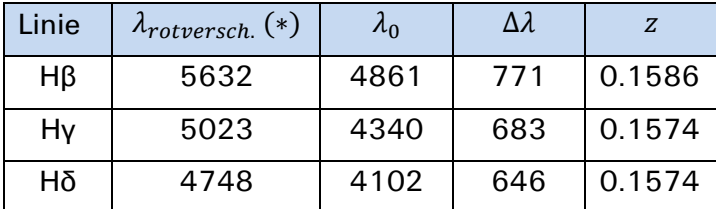

(\*) gemessen mit Vspec an Gaussfits

Der Literaturwert für z liegt gemäss [1] und [2] bei  $z \approx 0.1583$ . Damit sind die vorliegenden Messwerte bis auf fast drei Kommastellen konsistent.

Es existieren Quasare mit Rotverschiebungen bis zu  $z > 10$ . In der Literatur sind daher entsprechend Spektralprofile zu sehen, deren Linien unter Normalbedingung im UV Bereich des Spektrums angesiedelt sind, so z.B. Lα der Lyman Serie. So wird auch verständlich, wieso, neben anderen Gründen, aktuelle und künftige Weltraumteleskope zunehmend auf den Infrarotbereich optimiert werden.

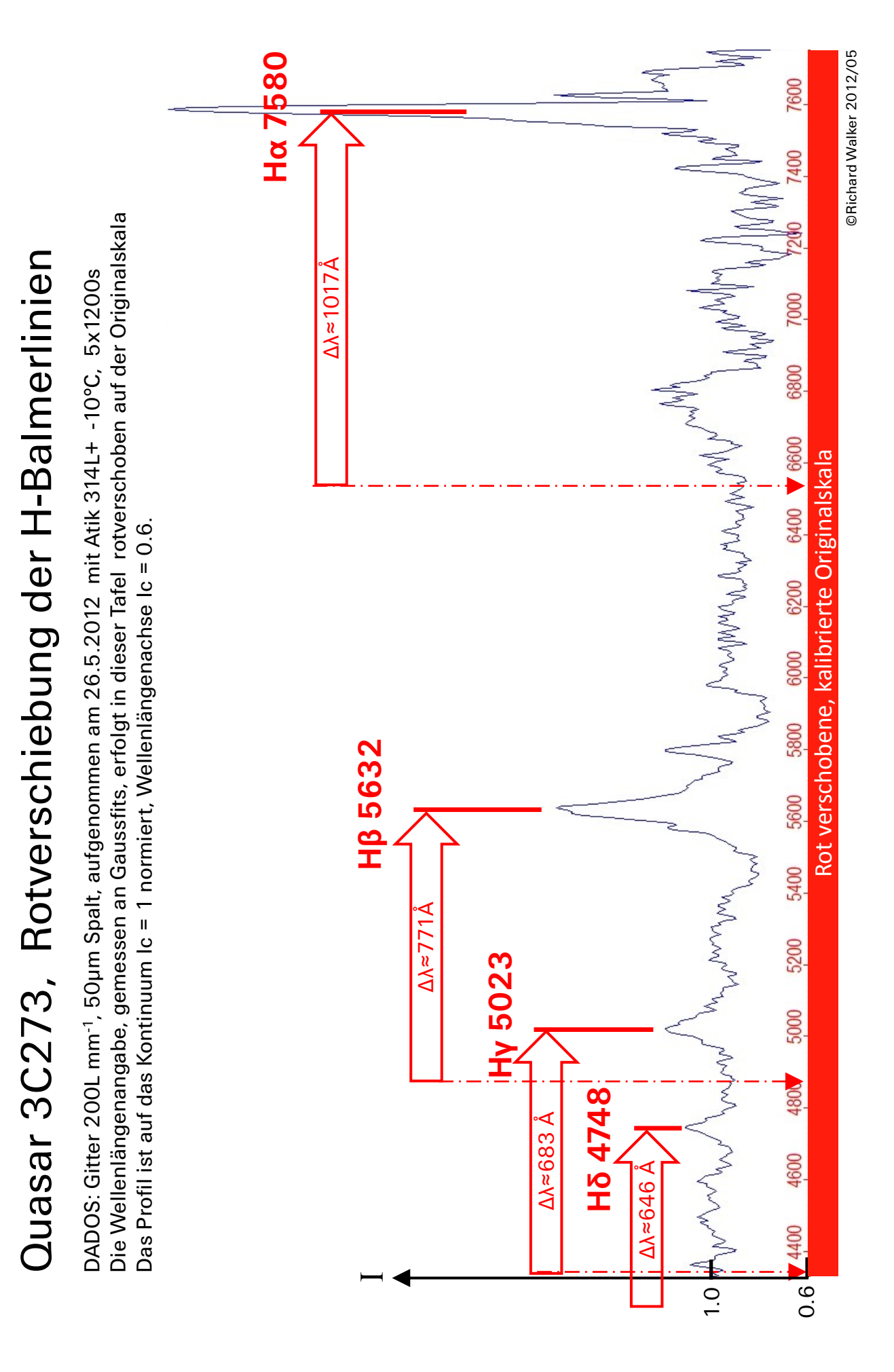

#### <span id="page-8-0"></span>**7 Die Abschätzung der scheinbaren "Fluchtgeschwindigkeit"**

Mit bekanntem  $z$  - Wert lässt sich die scheinbare "Fluchtgeschwindigkeit"  $v_f$  von 3C273 abschätzen. Das Adjektiv "scheinbar" steht hier deshalb, weil sich das Objekt nicht im Sinne der klassischen Mechanik kinematisch von uns wegbewegt, sondern sich der Raum (oder das sog. "Raumzeitgitter") dazwischen ausdehnt [10]. Darüber sind sich die Kosmologen heute einig. Durch Kombination der Formeln {2} und {4} ergibt sich:

$$
v_f = c \cdot z \qquad \text{(5)}
$$

Demnach beträgt für 3C273  $v_f \approx 47'490$  km s<sup>-1</sup>. Dagegen sind die z- und  $v_f$ -Werte der Messier Galaxienwelt vergleichsweise bescheiden. Rekordhalter ist hier M88 mit  $z \approx 0.0076$ , entsprechend  $v_f \approx 2281$  km s<sup>-1</sup> [22].

Bei Formel {5} ist aber sofort ersichtlich, dass bei Werten ab  $z > 1$   $v_f$  grösser als die Lichtgeschwindigkeit *c* wird und somit (nur) scheinbar ein Dilemma entsteht. Früher wurde als Ausweg oft die modifizierte Dopplerformel verwendet, welche die Effekte der Speziellen Relativitätstheorie SRT berücksichtigt [9], [22].

$$
v_r = c \cdot \frac{(z+1)^2 - 1}{(z+1)^2 + 1} \quad \{6\}
$$

Dies wird heute von den meisten Experten abgelehnt und stattdessen kosmologische Modelle, basierend auf der Allgemeinen Relativitätstheorie ART, angewendet (Kap. 9).

#### <span id="page-8-1"></span>**8 Die Distanzschätzung mit dem Hubble Gesetz**

Die klassische Methode der Distanzschätzung D basiert auf dem Hubble Gesetz [22].

$$
v_f \approx c \cdot z \approx H_{(0)} \cdot D
$$
 (7) *Hubblekonstante*  $H_{(0)} \approx 73 \text{ km s}^{-1} \text{ Mpc}^{-1}$ 

Durch Umstellung von  $\{7\}$  erhält man die Distanz D in  $[Mpc]$ 

$$
D \approx \frac{c \cdot z}{H_{(0)}} \qquad \{8\}
$$

Formel {8} besagt auch, dass die Distanz D proportional zur Rotverschiebung z zunimmt. Diese Proportionalität des Hubble Gesetzes ist allerdings nur bis ca.  $z \approx 0.1$  (ca. 400 Mpc) akzeptabel. Ab da müssen entsprechend parametrisierte kosmologische Modelle angewendet werden [10]. Wird das Hubble Gesetz auf 3C273 trotzdem konventionell angewendet, ergibt sich eine Distanz  $D$  von ca. 650 Mpc oder 2.12 Mrd. Lj.

#### <span id="page-8-2"></span>**9 Die Distanzschätzung mit kosmologischen Modellen**

Für die Abschätzung von Distanzen mit hohen z-Werten existieren kosmologische Modelle, welche auch im Amateurbereich angewendet werden können. Da auch wir, dank technologischen Fortschritten, nun in kosmologisch relevante Distanzbereiche bis z∼4 vordringen können, müssen wir uns auch der Effekte der *ART* sowie der immer noch unter Debatte stehenden, kosmologischen Modelle bewusst werden. Dazu existieren mehrere Programme, welche meistens nur die Eingabe der Komponenten für die kosmologischen Dichteparameter Ωm und Ωλ, sowie der Hubblekonstanten H<sub>(0)</sub> erfordern [12] [13] [14]. Auf relativ breiter Basis akzeptiert wird momentan ein euklidisches, flaches Universum mit  $\Omega$ m +  $\Omega$ Λ  $\approx$  1 ( $\Omega$ m  $\approx$  0.3,  $\Omega$ Λ  $\approx$  0.7) und einer Hubblekonstanten von ca.  $67 - 73$  km s<sup>-1</sup> Mpc<sup>-1</sup> (Details siehe [22]).

Meistens basierend auf diesen Parametern erlauben solche "Tools" die Berechnung von Einzelwerten oder sogar das Plotten von Diagrammen, welche z.B. die Distanz als sog. "Look back time" oder "Lichtlaufzeit" als Funktion des gemessenen z-Wertes ergeben. Das folgende Diagramm wurde mit dem "Cosmologic Calculator II" von Nick Gnedin von der

University of Chicago und basierend auf den vorgeschlagenen Default Werten generiert [12]. Auf der Kurve sind noch besonders helle Quasare eingetragen, welche heute von Amateuren mit entsprechenden Instrumenten mit genügend grosser Öffnung, spektroskopisch beobachtet werden können.

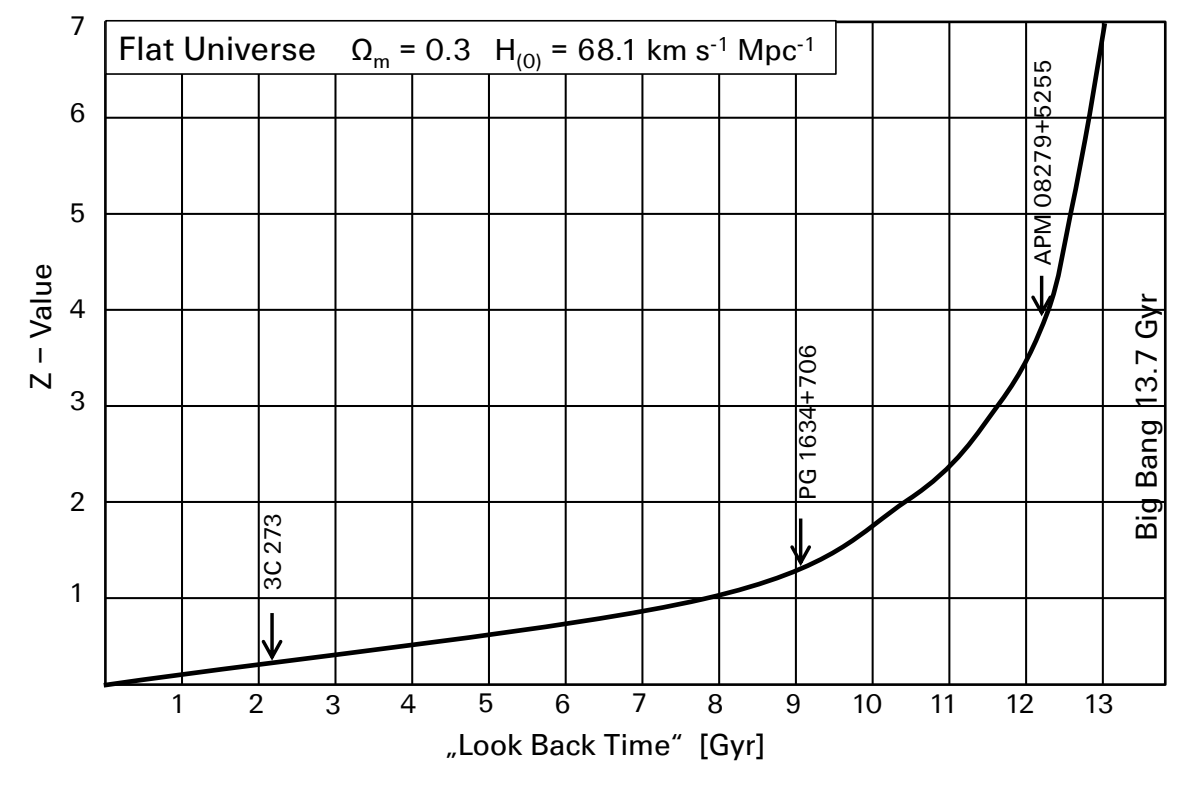

# <span id="page-9-0"></span>**10 Kurzzeitige Veränderungen im Spektrum von 3C273**

Die Tafel auf Seite 11 zeigt zwei im selben Abschnitt auf Ic=1 normierte und überlagert dargestellte Profile, welche in einem Abstand von lediglich 12 Tagen aufgenommen wurden. Auf dem ersten Profil vom 14.5.2012 fehlt die Hα Linie, weil bei der erstmaligen Einstellung des Wellenlängenbereiches die zu erwartende, massive Rotverschiebung schlicht vergessen ging. Die H-Balmerlinien sowie die O III Emissionen unterscheiden sich nicht wesentlich. Auffällig ist im Profil vom 14.5.2012 aber der stark überhöhte Buckel im Bereich von ca. 7000 Å, der noch von einer Emission unbekannten Ursprungs überragt wird. Eine weitere Abweichung ist im Bereich von 6100 Å festzustellen.

Das Beispiel belegt, dass in diesem Spektrum deutliche Änderungen innerhalb relativ kleiner Zeiträume auftreten können. Dies zeigt auch, dass der Zentralbereich nicht "unbeschränkt" gross sein kann und gemäss [www.hubblesite.org](http://www.hubblesite.org/) die Grössenordnung unseres Sonnensystems kaum übersteigt. 3C273 wäre jedenfalls ein ausgesprochen interessanter Kandidat für ein Monitoring Projekt.

Wichtig: Bei solchen Überlegungen sollte immer bewusst bleiben, dass diese innerhalb kurzer Zeit beobachteten Änderungen vor ca. 2.4 Mrd. Jahren stattgefunden haben, als sich unsere Erde noch im geologischen Zeitalter des Präkambriums befand!

# <span id="page-9-1"></span>**11 Das relativ Flux-korrigierte Profil**

Die Tafel auf Seite 12 soll lediglich einen groben, qualitativen Eindruck vom relativen Flux-Verlauf des Quasar Kontinuums vermitteln. Alternativ zu einer Kalibrierung der Spektralen Flussdichte mittels eines aufgezeichneten Standardsterns [22], wurde die Korrekturkurve hier mit dem synthetischen Standardprofil eines O5 Sterns in der Vspec Library erzeugt, weil auch Quasare schwerpunktmässig im UV- und Röntgenbereich strahlen.

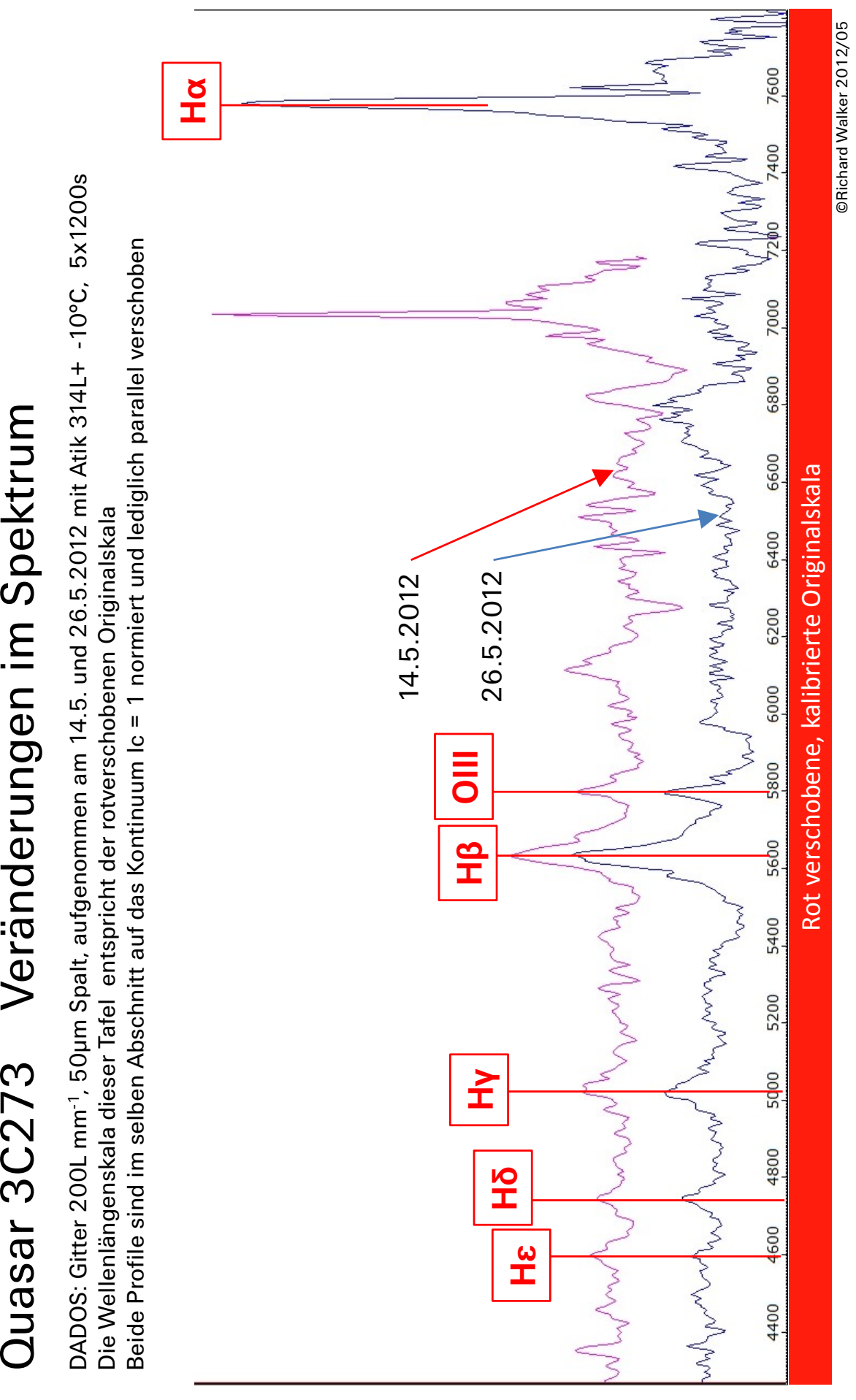

Quasar 3C273 Veränderungen im Spektrum

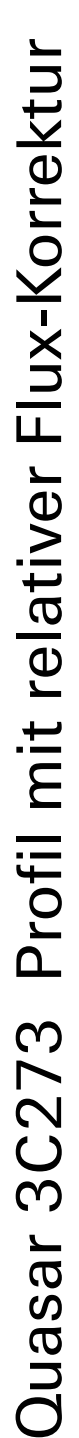

Die Wellenlängenskala dieser Tafel entspricht der rotverschobenen Originalskala. Die Intensitätsskala zeigt ADU. Die Wellenlängenskala dieser Tafel entspricht der rotverschobenen Originalskala. Die Intensitätsskala zeigt ADU. Das Profil wurde anhand eines O5 Standardsterns aus der Vspec Datenbank relativ bezüglich des Flux korrigiert. DADOS: Gitter 200L mm<sup>-1</sup>, 50µm Spalt, aufgenommen am 26.5.2012 mit Atik 314L+ -10°C, 5x1200s DADOS: Gitter 200L mm-1, 50μm Spalt, aufgenommen am 26.5.2012 mit Atik 314L+ -10°C, 5x1200s

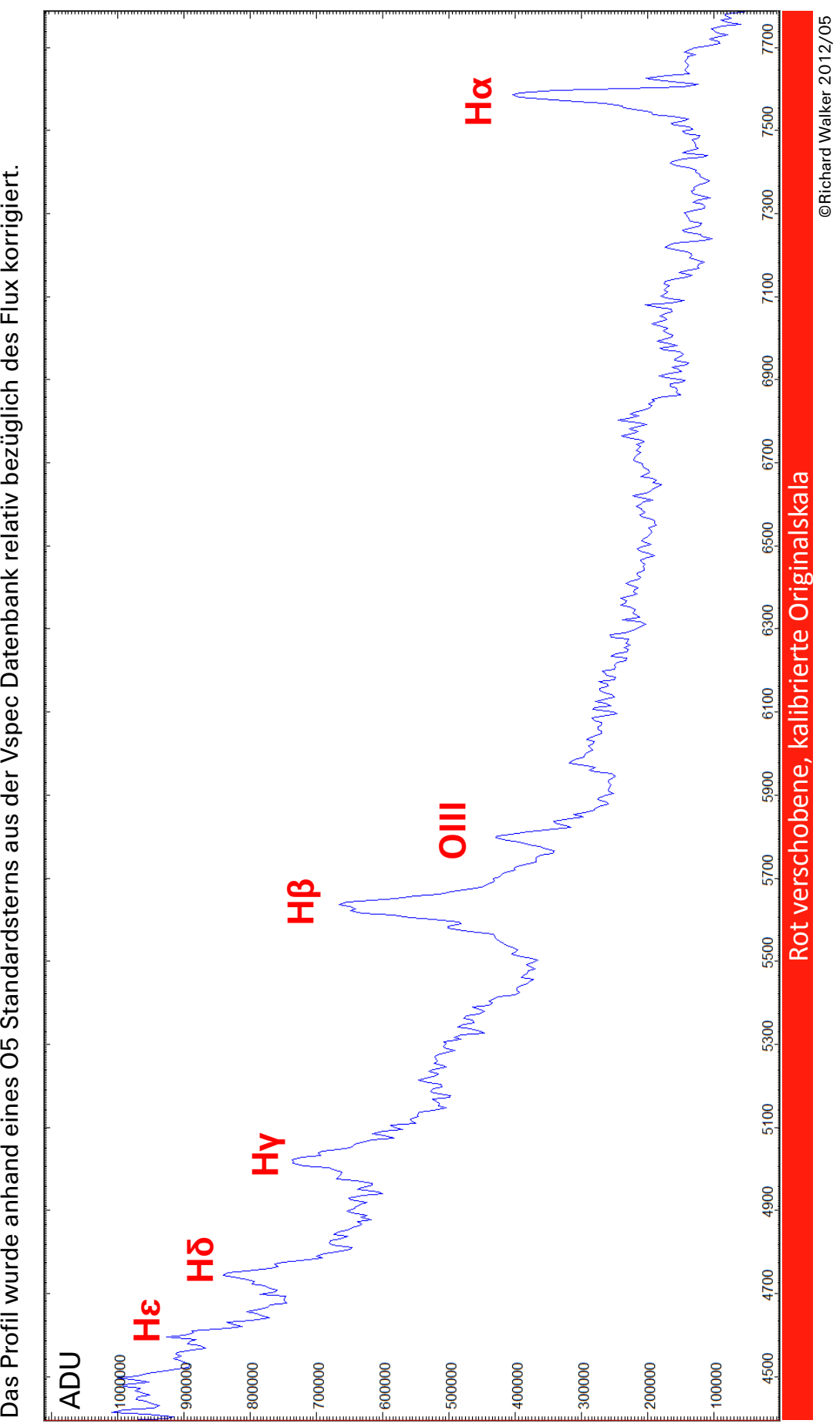

#### <span id="page-12-0"></span>**12 Details und Überlegungen zur Aufzeichnung des Spektrums**

Solche lichtschwachen Objekte wurden bis anhin allgemein als Domäne des spaltlos verwendeten Transmissionsgitters betrachtet. Dies zeigen zahlreiche Amateurbeispiele von 3C273 und von extragalaktischen Supernovae. Aufnahmen für noch wesentlich lichtschwächere Objekten im Spektralatlas haben gezeigt, dass grundsätzlich alle Objekte, welche auf dem Spaltspiegel gerade noch erkennbar sind, mit entsprechend langen Belichtungszeiten auch spektroskopisch aufgezeichnet werden können [22] [23]. 3C273 mit ≈ 12.7<sup>m</sup> stellt an einem C8 somit noch nicht die Grenzgrösse dar. Somit rücken für grössere Öffnungen weitere Quasare, mit etwas geringerer Helligkeit, in realistische Reichweite. Das DADOS Manual von 2008 schätzte die Grenzgrösse noch auf ca. 8<sup>m</sup>, damals noch bezogen auf 30cm Öffnung, eine Belichtungszeit von 20 Minuten und 9μm Pixelgrösse!

Das quasistellare, punktförmige Erscheinungsbild des Quasars erleichtert wesentlich die Aufzeichnung des Spektrums. Der flächige und sehr lichtschwache M1 Supernova Überrest war da deutlich schwieriger und erforderte mindestens 30 Minuten pro Einzelaufnahme. Mit dem C8, dem 200L mm<sup>-1</sup> Gitter, 50μm Spalt und der auf -10°C gekühlten ATIK 314L im 2x2 Binning Mode, reichen für 3C273 bereits 20 Minuten Belichtungszeit. Das Ergebnis ist ein etwas verrauschtes Profil, welches aber bereits eine Grobbestimmung der Rotverschiebung erlauben würde. Mehrere solcher Profile summiert, zeigen bereits Feinstrukturen und erlauben die Bestimmung der Redshift mit einer Genauigkeit von fast drei Stellen nach dem Komma! Für manche gute Astrofotografie wird noch wesentlich mehr Belichtungszeit investiert! Infolge der geringen Pixelgrösse der Kamera von 6.45µm wird die Auflösung durch den 2x2 Binning Mode, selbst beim 25μm Spalt, kaum beeinträchtigt, die erforderliche Belichtungszeit aber deutlich mehr als halbiert. Bei noch lichtschwächeren Objekten könnte beim 50μm Spalt, mit etwas Auflösungseinbusse, sogar der 3x3 Binning Mode angewendet werden.

Bei so langen Belichtungszeiten muss in unseren dicht besiedelten Gebieten immer die Lichtverschmutzung abgezogen werden [22]. Bei punktförmigen Lichtquellen und relativ langem Spalt, kann dies mit geringem Aufwand, basierend auf derselben Spektralaufnahme, zusammen mit dem Himmelshintergrund erfolgen. Das Autoguiding mit PHD erfolgte über die DSI II Spaltkamera auf einem benachbarten, schwachen Feldstern. Das C8 war dabei auf einer *VIXEN Sphinx SXD Deluxe* montiert. Als Belichtungszeit wurde 3.5s Sekunden gewählt. Erforderlich ist ein klarer Himmel, möglichst ohne dünne Cirrus Bewölkung.

Zur Erleichterung der Orientierung folgt zum Abschluss noch eine Aufsuchkarte. Der blaue Kreis links zeigt etwa das Gesichtsfeld des 25mm Okulars auf dem vorgeschalteten Klappspiegel bei ca. 2000mm Brennweite (C8). Im Kreis sind zwei markante Sterngirlanden zu sehen, die als "Pointer Stars" zur lichtschwachen Sterngruppe zeigen, welche 3C273 beherbergt. Stern *A* ist dort mit 10.3<sup>m</sup> mit Abstand der hellste.

Die eingetragenen Helligkeitswerte basieren auf AAVSO und ermöglichen die Grobabschätzung der "aktuellen" Leuchtkraft von 3C273. Das Objekt kann selbstverständlich auch direkt mit der GOTO Funktion der Teleskopmontierung auf seine Koordinaten angefahren werden. Der Screenshot rechts zeigt den Himmelsausschnitt der Quasar Umgebung, wie er sich bei der Ausrichtung meiner Spaltkamera – und entsprechend gespiegelt – im PHD Guiding Programm präsentiert. Der zu 3C273 direkt benachbarte Feldstern ist mit 13.5<sup>m</sup> leicht schwächer.

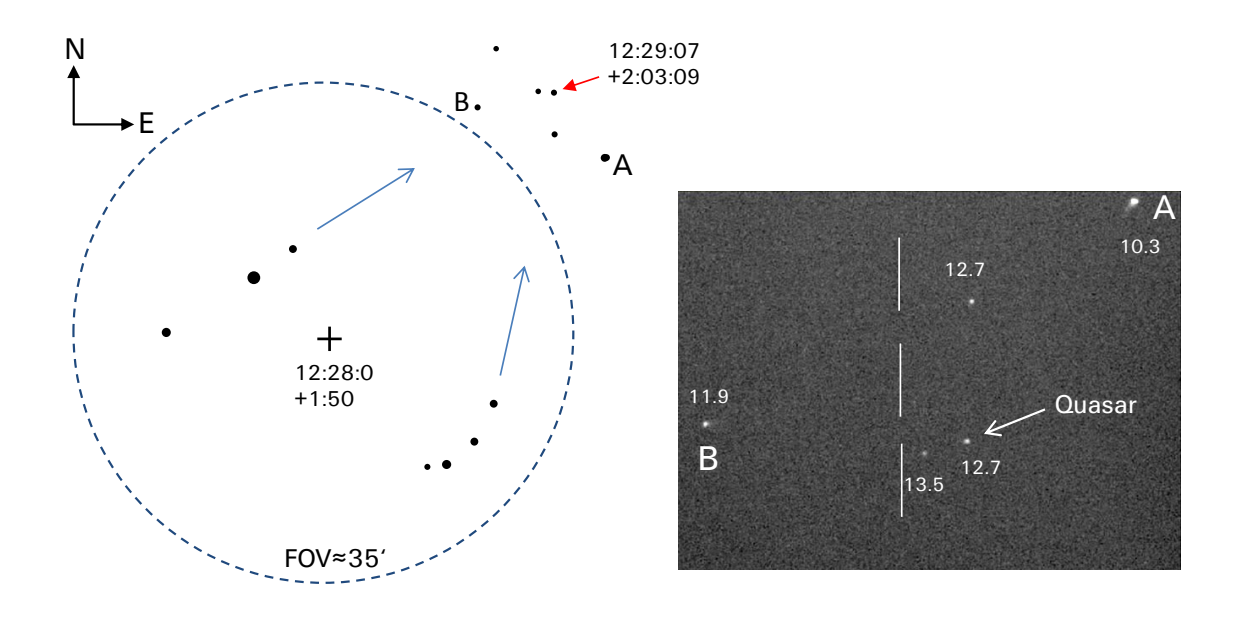

# <span id="page-14-0"></span>**13 Literatur und Links**

#### **Datenbanken:**

[1] CDS Strassbourg: *SIMBAD Astonomical Database* mit den wichtigsten Daten zu Astro-Objekten wie Fixsterne, Galaxien, Sternhaufen etc.<http://simbad.u-strasbg.fr/simbad/>

[2] *NASA Extragalactic Database (NED)* mit den wichtigsten Daten, Spektren, Bilder etc. zu Galaxien und Quasaren <http://nedwww.ipac.caltech.edu/>

#### **Literatur und Links:**

[3] M. J. Avara, *Precision X-Ray Spectroscopy of 3C273 Jet Knots,* MIT 2008 <http://dspace.mit.edu/bitstream/handle/1721.1/44464/297176629.pdf?sequence=1>

[4] B.M. Peterson et al. *Are Forbidden Lines Present in the Optical Spectrum of the QSO 3C 273?* Ohio State University 1984 <http://articles.adsabs.harvard.edu/full/1984ApJ...283..529P>

[5] B.M. Peterson et al. *Central Masses and Broad-Line Region Sizes of Active Galactic Nuclei. II. A Homogeneous Analysis of a Large Reverberation-Mapping Database.* The Astrophysical Journal 2004 <http://arxiv.org/abs/astro-ph/0407299>

[6] S. Paltani, M. Türler: *The mass of the black hole in 3C273,* 2005 Marseille, Geneva <http://arxiv.org/abs/astro-ph/0502296>

[7] A. Boksenberg et al. *New Spectrometric Results on the Quasar 3C273,* University London 1974 <http://adsabs.harvard.edu/full/1975MNRAS.172..289B>

[8] J.B. Oke: *The Optical Spectrum of 3C273*, CALTECH 1964 <http://adsabs.harvard.edu/abs/1965ApJ...141....6O>

[9] Fritz Kurt Kneubühl, *Repetitorium der Physik,* Teubner Studienbücher Physik, Kap. *Relativistischer Doppler-Effekt der elektromagnetischen Wellen*

[10] Lexikon Astronomie Wissen, Andreas Müller, TU München <http://www.wissenschaft-online.de/astrowissen/>

[11] Christian Buil: *Observations avec le Spectrographe Lisa* <http://www.astrosurf.com/buil/lisa6/obs.htm>

[12] Nick Gnedin: *Cosmological Calculator for the Flat Universe* <https://home.fnal.gov/~gnedin/cc/>

[13] Alberto Cappi: *COSMOTOOLS V1.0,* INAF Osservatorio Astronomico di Bologna <http://www.bo.astro.it/~cappi/cosmotools>

[14] Cosmological Calculator, Feb 2013 (LCDM model, default inputs: Planck mission 2013) [http://www.einsteins-theory-of-relativity-4engineers.com/cosmocalc\\_2013.htm](http://www.einsteins-theory-of-relativity-4engineers.com/cosmocalc_2013.htm)

#### **Verfasser:**

[22] Marc Trypsteen, Richard Walker: *Spectroscopy for Amateur Astronomers - Recording, Processing, Analysis and Interpretation*, 2017 Cambridge University Press, ISBN: 9781107166189

[23] Richard Walker: *Spectral Atlas for Amateur Astronomers - A Guide to the Spectra of Astronomical Objects and Terrestrial Light Sources*, 2017 Cambridge University Press, ISBN: 9781107165908

Folgende Schriften zum Thema Spektroskopie können unter diesem Link heruntergeladen werden: <http://www.ursusmajor.ch/astrospektroskopie/richard-walkers-page/index.html>

[24] *Spektroskopische Datenreduktion für Amateurastronomen*.

[25] *Emissionsspektroskopie mit Funken- und Lichtbogenanregung*

[26] *Glimmstarter RELCO SC480, Atlas der Emissionslinien*